# **ADOBE PHOTOSHOP CS7 DOWNLOAD : Free Download With Crack**

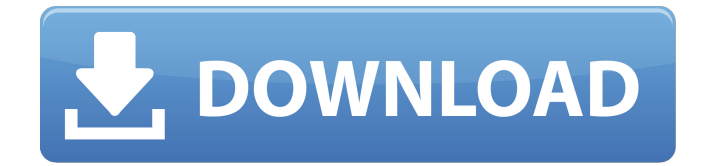

#### **Photoshop Download Cs7 Crack +**

\* \*\*Photoshop Elements\*\* ( www.adobe.com/products/photoshop/elements/home.html ) is a stripped-down version of Photoshop that caters to those without a color workstation. It supports color editing, layers, and built-in tools to work with a variety of file types. Elements is easy to use—it has only a handful of built-in features such as the ability to crop or resize images. You can import or export images. You can change colors and styles, apply and remove effects, and apply adjustments. Elements is a smaller and simpler product than Photoshop, but it remains popular with its relative affordability and easy to use. Elements also supports most of the same advanced features as Photoshop, although not all do. For example, Elements does not support the Content-Aware tools. It has a long list of features, including the ability to apply filters, create shapes, and layer masks. You can add text, add effects to an entire image, and create a background. One of its best features is the ability to paint with a variety of brush shapes; an image that would usually require several hours of work in a drawing program can take only minutes in Elements. Newer versions of Elements support the ability to edit video and export/import it in several formats (AVCHD, MPEG, and so on). You can also export/import the high-resolution CMYK image format that is used to print. In addition to standard-resolution images (72 dpi), Elements also supports 300% and 600% resolution. You can create images up to 10,000 x 10,000 pixels—quite impressive for a beginner! You can also create separate images for each layer, although you can't manipulate them independently. Elements lacks some of the advanced features that Photoshop offers, such as masks, brushes, and the Content-Aware tools, but Elements has more than enough features to provide a satisfying learning experience for the average user.

## **Photoshop Download Cs7 [32|64bit]**

Photographers who use Elements are particularly interested in the following features: Free downloadable trial version Image-editing basics Adjusting and retouching Elements is a reliable, sometimes overwhelming, but highly user-friendly photo editor, especially for people who already know their way around a digital camera but haven't had the time, or money, to invest in a more advanced program. Important Photoshop features It is of utmost importance to have a basic knowledge of Photoshop if you want to edit digital photos as well as other image files. If you have not used Photoshop before you will probably find Elements a fairly intuitive program.

As a rule, Photoshop is good at any photo editing job: remove red eye, repair blurry photos, retouch people's faces, add a background, and so on. Adobe Photoshop Features of Photoshop Painting tools Adobe Photoshop has separate tools for painting on photos. It has a painting brush, a paint bucket, a smoother, a fattener, and a spray can. A brush is the best tool for doing detailed work with fine detail, the bucket is good for quick general work, the smoother gives a little glow to your work, and the spray can is good for anything quickly. You can also use the eraser. Paint bucket Spreads, brushes, and other tools Adobe Photoshop's spreads and brushes are the basic tools for the photographer's toolbox. Spreads are grids for creating an image with similar colors. The Photoshop brushes are much like the painting tools but work on any color of the photo. You can also use free brushes from the Internet. Photoshop has only a few tools for editing: You can add shadows, highlights, and midtones. You can create seamless backgrounds and add layers with sounds, masks, and text. You can add text, and draw on photos and fill them. You can add special effects such as gradient and vignette. You can make black-and-white and color photo effects. You can sharpen and darken images. You can blur, darken, and sharpen parts of a photo. You can sharpen and darken a picture while using a brush. You can do layer effects, adjust filter effects, and apply filters to photo layers. Adjusting 05a79cecff

### **Photoshop Download Cs7 Crack License Key Full**

Ask HN: Dev that loves Ruby. Is it worth learning rails instead? - runesoerensen I'm a ruby developer looking to learn a new language. I'm deciding whether to learn ruby / rails or stick to ruby. What are the pros & cons of each?I like the look of the rails community, and the love and support some people seem to give it. I find it easy to read, and I find that you don't have to use gems to get your own stuff done. Rails also seems to attract more "real" developers - there are many more shops and people using it, which I like.I'm sure there are lots of good points that I haven't thought of. So what do you think? ====== bjourne If you want to improve your Ruby skills a lot, Rails is the way to go. That being said, if you are a Ruby developer who doesn't like Rails, you should maybe look into Sinatra.  $\sim$  runesoerensen Right now I'm sticking to Ruby, just so I don't go too far in the other direction. ------ georgewfraser 1\. Rails is popular 2\. Rails is way easier for people who don't know much Ruby to make stuff For me, that makes it a nobrainer. ------ brent noorda I'm a Ruby developer learning Rails. They both have merits. It all depends on your path, what you want to do in your career, and what kind of dynamic you want in your code. But, my general advice to any new developer learning to program in Ruby (and perhaps any dynamic language) is to move on to an OO language. ------ \_random\_ "adheres to a Ruby/Rails-specific subset of the Ruby standard library and other libraries published by ActiveState, including the following (in no particular order)". [

#### **What's New in the Photoshop Download Cs7?**

Q: jquery - Remove/click link and hide/show div I am using jQuery to replace an image with another one when someone clicks on it. I have the hide/show working correctly, but I'd like to be able to do it the other way around, and I'm not sure what's best. Right now, I have this: \$("#Target").click(function() { \$("#Opener").show('slow'); \$("#Opener").animate({opacity:1}, 1000); \$("#Opener").animate({height: "200px", width: "200px"}, 1000); }); How would I make the linked div to be hidden initially? A: \$("#Opener").css('display','none'); edit: \$("#Target").click(function() { \$("#Opener").css('display',''); }); first degree"); } else { std::cerr  $argumentCount() > 3$  { isOutOfDate = false; setTargetPathFromArguments(context->argument(3)); } else { std::cerr

### **System Requirements:**

Operating System: Windows XP, Windows Vista, Windows 7 Windows XP, Windows Vista, Windows 7 Processor: Intel Core 2 Duo 1.8GHz or higher Memory: 1 GB of RAM or more Graphics: NVIDIA GeForce GTS 450 or better DVD-ROM: 8x DVD-ROM (DVD-RW/DVD+R/CD/CD-R/CD-RW) drive Internet Connection: Broadband Sound Card: Speakers, Headphones (

<https://www.reperiohumancapital.com/system/files/webform/darjai578.pdf> <http://apasisapun.ro/?p=47609> <https://yachay.unat.edu.pe/blog/index.php?entryid=7691> <https://taranii-dobrogeni.ro/adobe-photoshop-mac-2020-download/> <https://drblaskovich.com/wp-content/uploads/2022/07/kahlwyl.pdf> [https://ex0-sys.app/upload/files/2022/07/JdTg5TwMWYcg1vjlUs2r\\_01\\_2172a8b7784bf6d8749](https://ex0-sys.app/upload/files/2022/07/JdTg5TwMWYcg1vjlUs2r_01_2172a8b7784bf6d87491ac44b584aa4a_file.pdf) [1ac44b584aa4a\\_file.pdf](https://ex0-sys.app/upload/files/2022/07/JdTg5TwMWYcg1vjlUs2r_01_2172a8b7784bf6d87491ac44b584aa4a_file.pdf) <https://tempatrainersguild.com/adobe-photoshop-latest-version-free-download/> <https://myana.org/sites/default/files/webform/niegbryg357.pdf> <https://treatmentmentor.com/wp-content/uploads/2022/07/clotzaka.pdf> <https://gametimereviews.com/photoshop-cc-2019-free-download-save-time/> <https://www.smc-sheeva-marketing-co-ltd.com/advert/photoshop-3d-text-free/> [https://italytourexperience.com/wp](https://italytourexperience.com/wp-content/uploads/2022/07/How_to_Install_Adobe_Photoshop_Lightroom_601.pdf)[content/uploads/2022/07/How\\_to\\_Install\\_Adobe\\_Photoshop\\_Lightroom\\_601.pdf](https://italytourexperience.com/wp-content/uploads/2022/07/How_to_Install_Adobe_Photoshop_Lightroom_601.pdf) <http://ubipharma.pt/?p=33291> [https://supermoto.online/wp-content/uploads/2022/07/Photoshop\\_Cs\\_90\\_Download.pdf](https://supermoto.online/wp-content/uploads/2022/07/Photoshop_Cs_90_Download.pdf) [https://www.thirtythousandhomes.org/wp](https://www.thirtythousandhomes.org/wp-content/uploads/2022/07/Adobe_Photoshop_70_Download_Free_Full_Version.pdf)[content/uploads/2022/07/Adobe\\_Photoshop\\_70\\_Download\\_Free\\_Full\\_Version.pdf](https://www.thirtythousandhomes.org/wp-content/uploads/2022/07/Adobe_Photoshop_70_Download_Free_Full_Version.pdf) <http://shkvarka.fun/?p=11242> [https://film-cue.com/wp](https://film-cue.com/wp-content/uploads/2022/07/adobe_photoshop_cc_2014_crack_64_bit_download.pdf)[content/uploads/2022/07/adobe\\_photoshop\\_cc\\_2014\\_crack\\_64\\_bit\\_download.pdf](https://film-cue.com/wp-content/uploads/2022/07/adobe_photoshop_cc_2014_crack_64_bit_download.pdf) <https://www.cameraitacina.com/en/system/files/webform/feedback/ralwil129.pdf> <https://bullygirlmagazine.com/advert/photoshop-express-for-android/> <https://donin.com.br/advert/free-download-style-flower-frame-for-photoshop-png/>